## **Modeling and Verifying Distributed Algorithms Using TLA<sup>+</sup>**

Courtesy of Stephan Merz

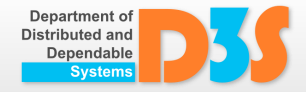

<https://members.loria.fr/Stephan.Merz/>

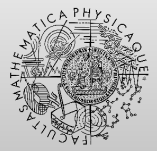

http://d3s.mff.cuni.cz

**FACULTY** OF MATHEMATICS **AND PHYSICS Charles University** 

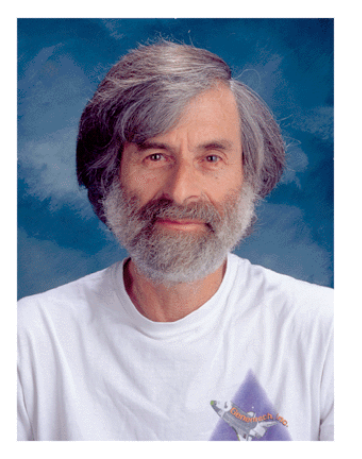

PhD 1972 (Brandeis University), Mathematics

- Mitre Corporation, 1962–65  $\bullet$
- Marlboro College, 1965–69
- Massachusets Computer Associates, 1970–77  $\bullet$
- SRI International, 1977–85
- Digital Equipment Corporation / Compaq, 1985–2001
- Microsoft Research, since 2001

#### Pioneer of distributed algorithms Turing Award 2013

Natl. Acad. of Sciences, PODC Influential Paper, ACM SIGOPS Hall of Fame (3x), LICS Award, John v. Neumann medal, E.W. Dijkstra Prize, . . .

#### Mathematical language for modeling systems  $\bullet$

- $\bullet$ represent data structures as sets and functions
- specify system dynamics and properties using temporal logic  $\bullet$

#### $TLA<sup>+</sup>$  tools available from the  $TLA<sup>+</sup>$  Toolbox  $\bullet$

- $\bullet$ TLC: explicit-state model checking
- TLAPS: interactive theorem proving  $\bullet$
- PlusCal: algorithmic language, generates  $TLA<sup>+</sup>$  specification  $\bullet$
- Intended for high-level models  $\bullet$ 
	- designs of distributed and concurrent algorithms  $\bullet$
	- no link to actual implementations (so far)  $\bullet$
- Objective: think about your design before you start implementing  $\bullet$

#### Amazon

- **O** Web services
- https://cacm.acm.org/magazines/2015/4/184701-how-amazon-web- $\bullet$ services-uses-formal-methods/fulltext
- **OpenComRTOS**  $\bullet$ 
	- OS usedinESA Rosetta spacecraft
	- https://www.springer.com/gp/book/9781441997357  $\bullet$
- Intel  $\bullet$ 
	- Cache coherence protocol
	- https://dl.acm.org/doi/10.1145/1391469.1391675  $\bullet$

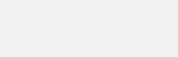

#### Example: an hour clock

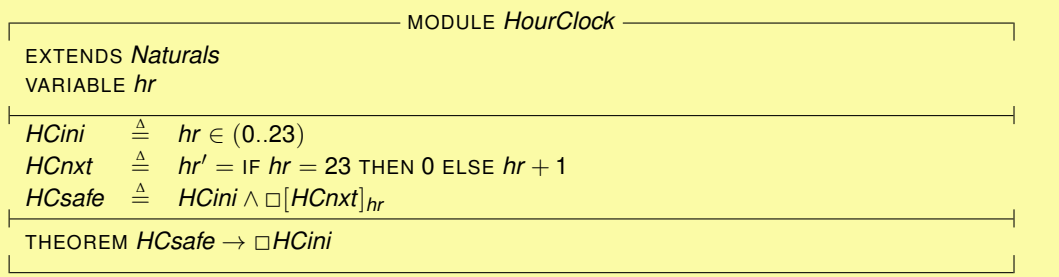

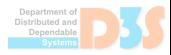

 $\overline{\phantom{a}}$ 

The hour clock gives rise to the following transition system:

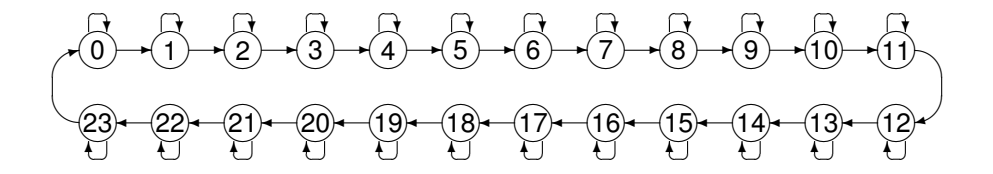

- all states are initial
- stuttering and "tick" actions  $\bullet$
- all states reachable, no deadlocks  $\bullet$

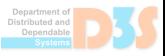

The module *HourClock* contains declarations and definitions

- *hr* a state variable
- *HCini* a state predicate
- *HCnxt* an action (built from *hr* and *hr'*)
- *HCsafe* a temporal formula specifying that  $\bullet$ 
	- the initial state satisfies *HCini*  $\bullet$
	- every transition satisfies *HCnxt* or leaves *hr* unchanged  $\bullet$

Module *HourClock* also asserts a theorem: *HCsafe* <sup>→</sup> <sup>2</sup>*HCini* This invariant can be verified using  $TLC$ , the  $TLA<sup>+</sup>$  model checker. Note:

- $\bullet$ the hour clock may eventually stop ticking
- it must not fail in any other way  $\bullet$

### $A TLA<sup>+</sup>$  formula

## *Init* ∧  $\Box$ *[Next*]<sub>*v*</sub>

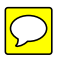

specifies the initial states and the allowed transitions of a system. It allows for transitions that do not change *v*: stuttering transitions. Infinite stuttering can be excluded by asserting fairness conditions. For example,

$$
HC \triangleq HCini \wedge \Box[HCnxt]_{hr} \wedge WFhrHCnxt
$$

specifies an hour clock that never stops ticking.

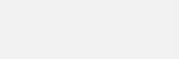

#### <span id="page-8-0"></span>[Distributed Commitment](#page-8-0)

[The Two-Phase Commitment Protocol](#page-34-0)

[Liveness Properties](#page-54-0)

More On TLA<sup>+</sup> [Expressions](#page--1-0)

[Model Checking Large Specifications](#page--1-0)

[Summing Up](#page--1-0)

[Case Study: Distributed Computation Of A Spanning Tree](#page--1-0)

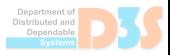

#### **Distributed commitment.**

A set of nodes has to agree whether to commit or abort a transaction.

- Initially, each node decides if it wishes to commit or abort.  $\bullet$
- The transaction is committed if all nodes wish to commit. Otherwise, it is  $\bullet$ aborted.

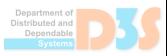

#### **Distributed commitment.**

A set of nodes has to agree whether to commit or abort a transaction.

- Initially, each node decides if it wishes to commit or abort.  $\bullet$
- The transaction is committed if all nodes wish to commit. Otherwise, it is  $\bullet$ aborted.

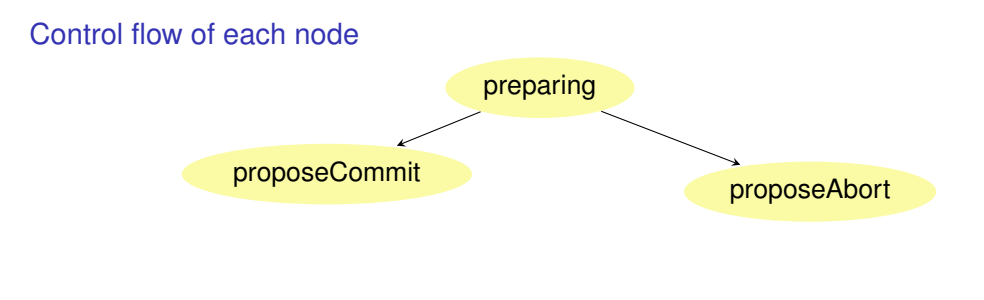

#### **Distributed commitment.**

A set of nodes has to agree whether to commit or abort a transaction.

- Initially, each node decides if it wishes to commit or abort.  $\bullet$
- The transaction is committed if all nodes wish to commit. Otherwise, it is  $\bullet$ aborted.

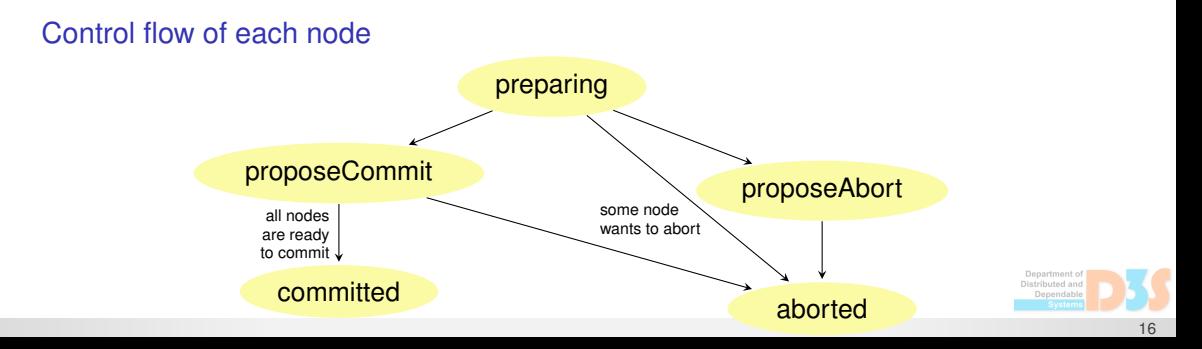

#### Write a bird's eyes view specification  $\bullet$

- describe just how the participants' states may change  $\bullet$
- consider an observer that has complete information  $\bullet$
- don't care about distributed implementability  $\bullet$

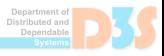

#### Write a bird's eyes view specification  $\bullet$

- describe just how the participants' states may change  $\bullet$
- consider an observer that has complete information  $\bullet$
- don't care about distributed implementability  $\bullet$
- We'll later "localize" the specification  $\bullet$ 
	- the central view usually results in the simplest specification  $\bullet$
	- document the externally visible behavior, however it is achieved  $\bullet$
	- a distributed algorithm will implement the centralized specification  $\bullet$

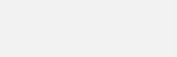

## **BIRD'S EYES SPECIFICATION IN TLA<sup>+</sup>**

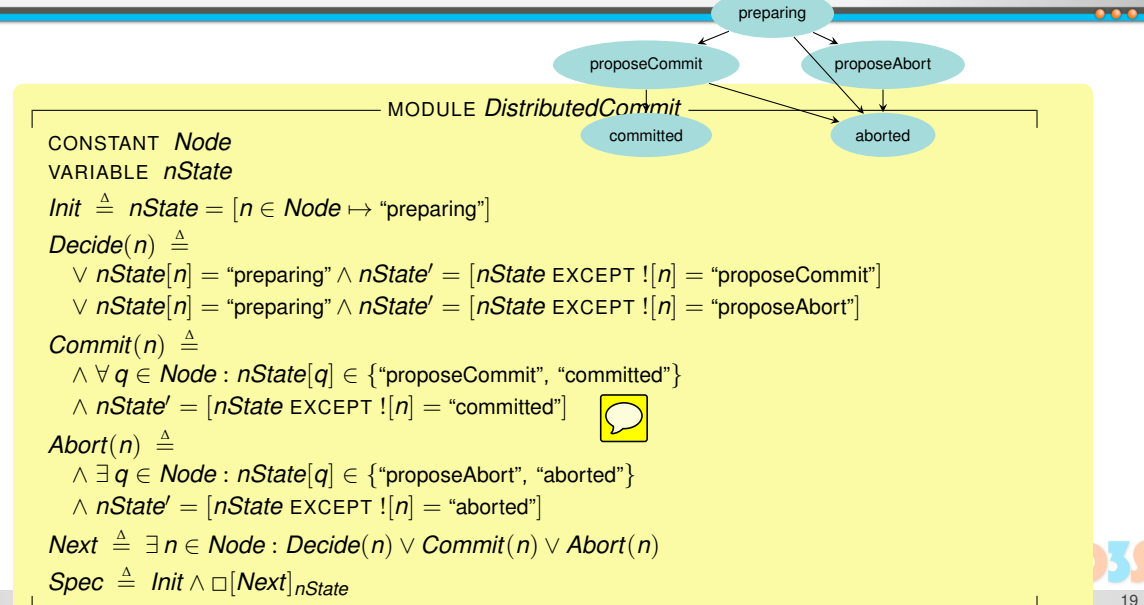

#### Data model  $\bullet$

- parameter *Node* represents the set of nodes  $\bullet$
- variable *nState* models the state of each participant  $\bullet$
- represented as a function (a.k.a. array) mapping nodes to states  $\bullet$

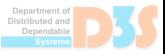

#### Data model

- parameter *Node* represents the set of nodes  $\bullet$
- variable *nState* models the state of each participant  $\bullet$
- represented as a function (a.k.a. array) mapping nodes to states  $\bullet$

#### State-based specification  $\bullet$

- main formula *Spec* describes set of executions  $\bullet$
- execution (behavior): infinite sequence of states  $\bullet$
- state: assigns values to variables  $\bullet$

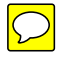

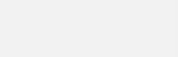

#### Data model

- parameter *Node* represents the set of nodes  $\bullet$
- variable *nState* models the state of each participant  $\bullet$
- represented as a function (a.k.a. array) mapping nodes to states

#### State-based specification  $\bullet$

- main formula *Spec* describes set of executions  $\bullet$
- execution (behavior): infinite sequence of states  $\bullet$
- state: assigns values to variables

#### Describing a state machine in TLA<sup>+</sup> *Init* ∧  $\Box$ *[Next*]<sub>*v*</sub>  $\bullet$

- formula *Init* expresses initial condition  $\bullet$
- *Decide*(*n*), *Commit*(*n*), *Abort*(*n*) represent node transitions  $\bullet$
- transition relation *Next*: disjunction of individual transitions  $\bullet$

### $\text{TLA}^+$  is an untyped, set-based formalism

- we don't have to specify that *Node* is a set  $\bullet$
- in fact, every value of  $TLA^+$  is a set  $\bullet$
- $\bullet$ even numbers and strings are sets
	- but we don't care what the elements of these sets are
- (not just) in this respect,  $TLA<sup>+</sup>$  follows classical mathematics  $\bullet$

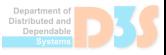

### $\text{TLA}^+$  is an untyped, set-based formalism

- we don't have to specify that *Node* is a set  $\bullet$
- in fact, every value of  $TLA^+$  is a set  $\bullet$
- even numbers and strings are sets  $\bullet$ 
	- but we don't care what the elements of these sets are
- (not just) in this respect,  $TLA<sup>+</sup>$  follows classical mathematics  $\bullet$

#### What about type errors?  $\bullet$

- "silly" expressions such as  $42 + \{\}$  are accepted by the parser
- the value of such expressions is not specified  $\bullet$
- TLC will report an error when it tries to evaluate a silly expression  $\bullet$
- Deemed acceptable: specifications are short (200 800 lines)  $\bullet$

## **WHICH OF THE FOLLOWING FORMULAS ARE TRUE?**

- ∀ *n* ∈ *Nat* : *n* > 0 false: 0 ∈ *Nat*
- 
- $\bigcirc$   $\forall$  *n* ∈ Nat  $\cdot$  *n* + *n* = 4 ⇒ *n* \* *n* = 4 true: *n* + *n* = 4 ⇒ *n* = 2
- $\bullet$   $\exists n \in \mathsf{Nat} : n + n = 4 \Rightarrow n = 3$  true, e.g.  $1 + 1 \neq 4$
- $\bullet \forall x \in \{\}$ : "Dublin" = "Nancy" true: trivial quantifier range
- $\bigcirc$   $\exists x \in \{\} : x = x$  false: no  $x \in \{\}$
- $\bigcirc$  ¬( $\exists$  *x*  $\in$  *S* :  $P(x)$ )  $\equiv$  ( $\forall$  *x*  $\in$  *S* : ¬ $P(x)$ )true
- $0 \div 0 = 1$  unspecified
- 42 ∧ "xyz" unspecified  $\bullet$
- The last two formulas are "silly": TLC will raise an exception
	- silly formulas are not illegal: they may occur as sub-expressions  $\bullet$

• 
$$
\forall n \in Nat : n \neq 0 \Rightarrow n \div n = 1
$$

 $\bullet$  ∃ *k* ∈ *Nat* : *k* + *k* = 7 false: *k* + *k* is even, for all *k* ∈ *Nat* 

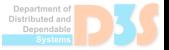

### **FUNCTIONAL VALUES**

### Functions in TLA<sup>+</sup>

programming mathematics array function

index set 0 .. *N* function domain (any set) array selection *a*[*i*] function application *a*(*i*)

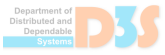

. .

### Functions in TLA<sup>+</sup>

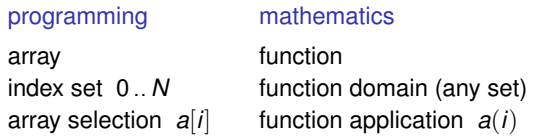

- TLA<sup>+</sup> is mathematics, but writes *a*[*i*] for function application
- parentheses are used for operator application, e.g. *Decide*(*p*)  $\bullet$

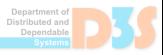

### $\bullet$  Functions in TLA<sup>+</sup>

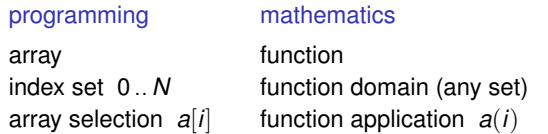

- TLA<sup>+</sup> is mathematics, but writes *a*[*i*] for function application
- parentheses are used for operator application, e.g. *Decide*(*p*)

#### Notations used with functions

 $[ S \rightarrow I ]$  set of functions with domain *S* and values in *T* DOMAIN *f* domain of function *f*  $\left[ x \in S \mapsto e \right]$  function mapping every  $x \in S$  to *e*  $[f \text{ EXCEPT} : [x] = e]$   $[y \in \text{DOMAIN} \ f \mapsto \text{IF} \ y = x \ \text{THEN} \ e \ \text{ELSE} \ f[x]]$  $(a \Rightarrow x) \oslash (b \Rightarrow y)$  finite function mapping *a* to *x*, *b* to *y* (module TLC)

### $\bullet$  Functions in TLA<sup>+</sup>

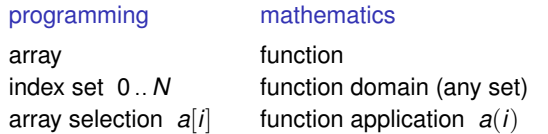

- TLA<sup>+</sup> is mathematics, but writes *a*[*i*] for function application
- parentheses are used for operator application, e.g. *Decide*(*p*)

#### Notations used with functions

 $[ S \rightarrow I ]$  set of functions with domain *S* and values in *T* DOMAIN *f* domain of function *f*  $\left[ x \in S \mapsto e \right]$  function mapping every  $x \in S$  to *e*  $[f \text{ EXCEPT} : [x] = e]$   $[y \in \text{DOMAIN} \ f \mapsto \text{IF} \ y = x \ \text{THEN} \ e \ \text{ELSE} \ f[x]]$  $(a \Rightarrow x) \ @\t (b \Rightarrow y)$  finite function mapping *a* to *x*, *b* to *y* (module TLC) • refer to previous value:  $\begin{bmatrix} f \in X \subset F \end{bmatrix}$   $x = 0 + 1$ 

## **SPECIFYING ACTIONS**

Actions must completely specify the successor states  $\bullet$ 

- relation between pre-state and post-state (primed variables)  $\bullet$
- write  $v' = v$  (a.k.a. UNCHANGED *v*) if variable *v* doesn't change
- Basic format of an action definition  $\bullet$

 $A(p) \triangleq \wedge$  *auard* $(p, \vec{v})$ <sup>∆</sup>= ∧ *guard*(*p*,~*v*) \\* pre-condition  $\wedge$   $v'_1 = exp_1(p, \vec{v})$  \\* variable update  $\land v'_2$  ∈ *exp*<sub>2</sub>(*p*,  $\vec{v}$ )  $\qquad \qquad \backslash^*$  non-determinism ∧ UNCHANGED  $\langle v_3, \ldots, v_n \rangle$ 

- *guard* : state predicate, determines when action can be taken  $\bullet$
- *exp<sup>i</sup>* : state function, computes new value(s) of variable *v<sup>i</sup>*  $\bullet$
- more complicated actions: case distinction, quantifiers, . . .  $\bullet$

## **HOW TO SPECIFY FUNCTION UPDATES**

#### Cannot define action *Commit*(*n*) as

```
∧ ∀ q ∈ Node : nState[q] ∈ {"readyCommit", "committed"}
\wedge nState[n]<sup>'</sup> = "committed"
```
- does not specify  $nState[q]'$  for  $q \neq n$  $\bullet$
- does not even say that *nState'* is a function  $\bullet$

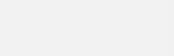

## **HOW TO SPECIFY FUNCTION UPDATES**

#### Cannot define action *Commit*(*n*) as  $\bullet$

```
∧ ∀ q ∈ Node : nState[q] ∈ {"readyCommit", "committed"}
\wedge nState[n]<sup>'</sup> = "committed"
```
- does not specify  $nState[q]'$  for  $q \neq n$
- does not even say that *nState'* is a function  $\bullet$
- The new value of the function must be specified completely  $\bullet$

 $nState' = [nState$  EXCEPT  $![n] = "commited"$ 

- **o** in general, write  $\boxed{nState' = [q \in Node \mapsto ...]}$
- use EXCEPT expression if only one (or a few) values are updated  $\bigcirc$  $\bullet$

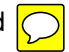

## **VERIFYING PROPERTIES OF DISTRIBUTED COMMITMENT**

#### $\bullet$ Type correctness

*NState*  $\stackrel{\Delta}{=}$   $\{$  "preparing", "proposeCommit", "proposeAbort", "committed", "aborted" }  $TypeOK \triangleq nState \in [Node \rightarrow NState]$ 

#### Nodes can commit only if all accept  $\bullet$

*Agreement*  $\stackrel{\Delta}{=} \forall p \in \text{Node}: nState[p] = \text{``commited''}$ ⇒ ∀*q* ∈ *Node* : *nState*[*q*] ∈ {"proposeCommit", "committed"}

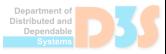

#### Type correctness

*NState*  $\stackrel{\Delta}{=}$   $\{$  "preparing", "proposeCommit", "proposeAbort", "committed", "aborted"}  $TvpeOK \triangleq nState \in [Node \rightarrow NState]$ 

#### Nodes can commit only if all accept  $\bullet$

*Agreement*  $\stackrel{\Delta}{=} \forall p \in \text{Node}: nState[p] = \text{``commited''}$ ⇒ ∀*q* ∈ *Node* : *nState*[*q*] ∈ {"proposeCommit", "committed"}

These properties are easily verified using the TLC model checker  $\bullet$ 

- create finite model by instantiating parameter *Node*  $\bullet$
- **o** for example:  $Node \leftarrow \{1, 2, 3, 4, 5\}$
- can also use model values: *Node* ← {*alice*, *bob*, *charlie*}  $\bullet$
- $\bullet$ check invariants *TypeOK*, *Agreement*

# **Lesson: Deadlock & Liveness in DistributedCommit**

## • Assume

 $Commit(n) ==$ 

J

```
/\ \A q \in Node : nState[q] \in {"readyCommit", "committed"}
/\nState[n]="readyCommit" /\ nState' = [nState EXCEPT ![n] = "committed"]
```
## If Spec ==  $Init / \[](Next)$  nState

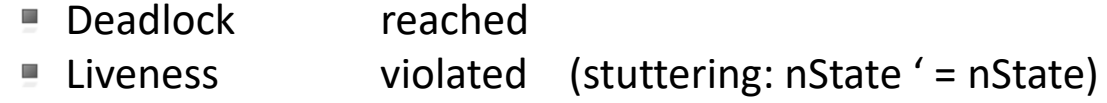

## If Spec == Init  $\bigwedge []}$ [Next] nState  $\bigwedge W$ F nState(Next)

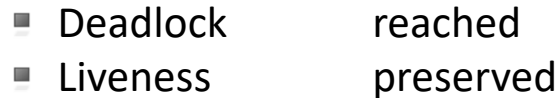

- Note: Deadlock means ~ [] ENABLED Next
	- i.e. at this point Spec == Init  $\Lambda$  (nState ' = nState) is the only option
	- Desirable here, since to goal (all nodes aborted or committed) is reached and infinite traces are needed by LTL definition ([], <>, …)

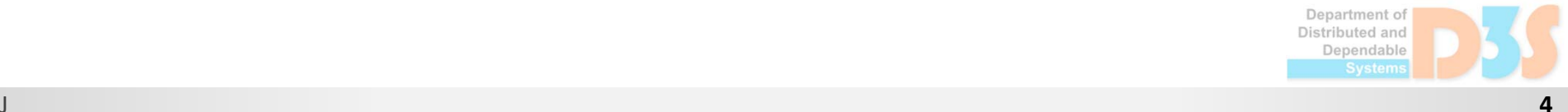

# **Lesson: Safety and Liveness in DistributedCommit**

- Safety  $-$  nothing bad happens
	- $\blacksquare$  Spec => [] invariant
		- i.e. invariant is to be valid in all states
			- Agreement ==  $\{A \cap \in \mathbb{C} : B \cap B = \mathbb{C} \}$  = "committed" =>  $\{A \cap B \cap B = \mathbb{C} \}$ nState[q] \in {"readyCommit", "committed"}

## Liveness – something good happens eventually

## ■ Spec => Liveness

- Liveness typically a temporal formula of the form  $\langle 1, 1 \rangle$  =  $\langle 2, 1 \rangle$  =  $\langle 3, 1 \rangle$  =  $\langle 5, 1 \rangle$  =  $\langle 6, 1 \rangle$  =  $\langle 7, 1 \rangle$  =  $\langle 8, 1 \rangle$  =  $\langle 9, 1 \rangle$  =  $\langle 9, 1 \rangle$  =  $\langle 9, 1 \rangle$  =  $\langle 1, 1 \rangle$  =  $\langle 1, 1 \rangle$  =  $\langle 1, 1 \rangle$  =  $\langle 1, 1 \rangle$  =  $\langle 1, 1 \rangle$  =  $\langle 1, 1 \rangle$ ■ Liveness ==  $\A$  n  $\in$  Node : <> $(nStart[<sub>n</sub>])$  in  $\{ "continued", "aborted"\}$
- By convention:  $[](P \Rightarrow \Leftrightarrow Q) = P \sim Q$  ("leads to")

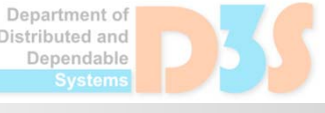

# **TLC basics**

# Explicit state model checker

- If checks a **model** (instance) of a specification
	- Determined by Spec, choice of constants, and other parameters
- How it checks a model:
	- If begins by generating all states satisfying the initial predicate Init.
	- Then, for each state s it generates every possible next-state *t* such that the pair〈*s,t*〉satisfies Next and the Fairness constraints, looking for a state where an invariant is violated.
	- Finally, it checks temporal properties over the state space (determined by distinct *<sup>t</sup>* states) .

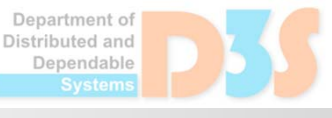

# **TLC basics (cont.)**

## • Symmetry Reduction

- Sometimes exact data values are irrelevant  $\mathcal{I}_{\mathcal{A}}$ 
	- DistributedCommit: identities of participant nodes
	- Never use operation other than (dis-)equality checking
- **If Instantiate these values by (sets of) model values** 
	- Model values: anonymous constants, different from each other
	- Instantiated Node by  $\{a,b,c,d,e\}$  rather than  $\{1,2,3,4,5\}$
	- **Optionally: declare these as symmetry sets**
	- TLC identifies states that differ w.r.t permutation of symmetry sets

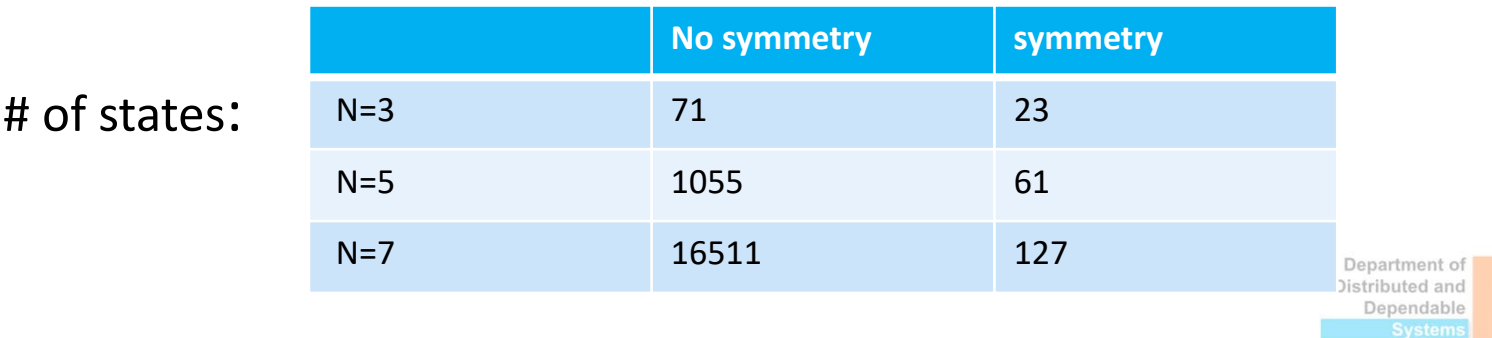

#### <span id="page-34-0"></span>[Distributed Commitment](#page-8-0)

[The Two-Phase Commitment Protocol](#page-34-0)

[Liveness Properties](#page-54-0)

More On TLA<sup>+</sup> [Expressions](#page--1-0)

[Model Checking Large Specifications](#page--1-0)

[Summing Up](#page--1-0)

[Case Study: Distributed Computation Of A Spanning Tree](#page--1-0)

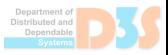

## **IMPLEMENTING DISTRIBUTED COMMITMENT**

- The current specification cannot be directly implemented
	- nodes in a distributed system cannot access states of other nodes  $\bullet$
	- introduce explicit communication by message passing  $\bullet$

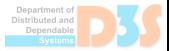
## **IMPLEMENTING DISTRIBUTED COMMITMENT**

- The current specification cannot be directly implemented  $\bullet$ 
	- nodes in a distributed system cannot access states of other nodes  $\bullet$
	- introduce explicit communication by message passing  $\bullet$
- Standard solution: two-phase commitment
	- make use of a coordinator who centralizes agreement  $\bullet$

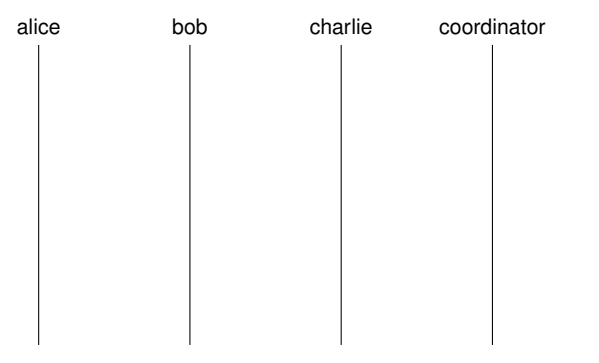

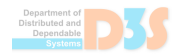

## **IMPLEMENTING DISTRIBUTED COMMITMENT**

- The current specification cannot be directly implemented  $\bullet$ 
	- nodes in a distributed system cannot access states of other nodes  $\bullet$
	- introduce explicit communication by message passing  $\bullet$
- Standard solution: two-phase commitment
	- make use of a coordinator who centralizes agreement  $\bullet$

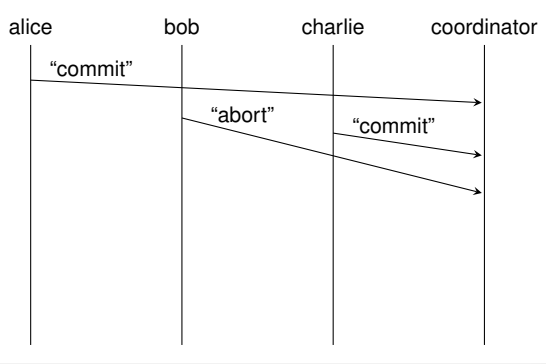

## **IMPLEMENTING DISTRIBUTED COMMITMENT**

- The current specification cannot be directly implemented
	- nodes in a distributed system cannot access states of other nodes  $\bullet$
	- introduce explicit communication by message passing  $\bullet$
- Standard solution: two-phase commitment
	- make use of a coordinator who centralizes agreement  $\bullet$

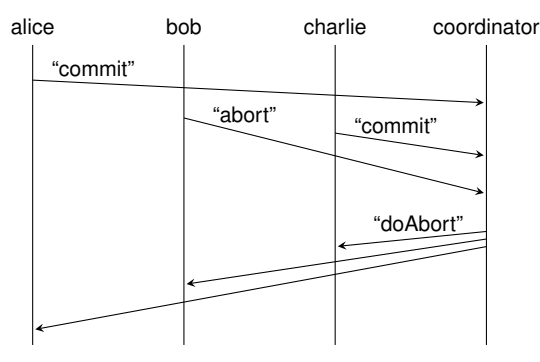

### $\bullet$  TLA<sup>+</sup> has no built-in primitives for message passing

- no unique, generally accepted communication model  $\bullet$
- message loss and duplication, ordering guarantees etc.  $\bullet$
- Use a variable that explicitly models the communication network  $\bullet$ 
	- for example: sets vs. sequences for (un)ordered communication  $\bullet$
	- different communication models can be provided by libraries  $\bullet$
- For two-phase commit protocol  $\bullet$ 
	- represent messages as records of message kind and additional data  $\bullet$
	- represent network as set of messages: no ordering is assumed  $\bullet$
	- messages are sent once, assume no message loss

### A TLA<sup>+</sup> record corresponds to a struct in C

- represented as a function whose domain is a set of strings
- a record with two fields: [*name* 7→ "fred", *age* 7→ 23]
- **equals** ("name" : > "fred")  $QQ$  ("age" : > 23)

### A TLA<sup>+</sup> record corresponds to a struct in C

- **•** represented as a function whose domain is a set of strings
- a record with two fields: [*name* 7→ "fred", *age* 7→ 23]
- **equals** ("name" : > "fred")  $QQ$  ("age" : > 23)

### **O** Notation used with records

- set of records of certain shape: [*name* : STRING, *age* : 0 .. 120]
- record access: *rec*.*name* abbreviates *rec*["name"]
- **•** record update:  $\left[ \text{rec} \right]$  EXCEPT  $\cdot$ . *age* =  $\mathbb{Q} + 1$

### A TLA<sup>+</sup> record corresponds to a struct in C

- **•** represented as a function whose domain is a set of strings
- a record with two fields: [*name* 7→ "fred", *age* 7→ 23]
- **equals** ("name" : > "fred")  $QQ$  ("age" : > 23)

### **O** Notation used with records

- set of records of certain shape: [*name* : STRING, *age* : 0 .. 120]
- record access: *rec*.*name* abbreviates *rec*["name"]
- **•** record update:  $\left[ \text{rec} \right]$  EXCEPT  $\cdot$ . *age* =  $\mathbb{Q} + 1$
- *n*-tuples (sequences) are also represented as functions  $\bullet$ 
	- $\langle 42, \{\}, \text{``abc''}\rangle$  is a function with domain 1..3
	- $\langle \rangle$  denotes the empty tuple  $\bullet$
	- use function application for projection, e.g. *seq*[2]  $\bullet$
	- cf. frequent idiom in action definitions UNCHANGED  $\langle x, y, z \rangle$  $\bullet$

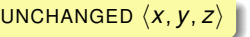

## Functions Versus Operators

• What's the difference between  $F(x)$  and  $f[x]$ ?

 $F(x) \triangleq e(x)$  vs.  $f[x \in S] \triangleq e(x)$ 

- $\triangleright$  functions have a fixed domain, operators do not
- $\triangleright$  operators are not values: cannot be stored in variables

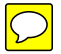

 $QQQ$ 

イロト イ部 トイヨ トイヨ トッヨ

## (Recursive) Function Definitions

- A function definition can be written  $f[x \in S] \triangleq e(x)$ 
	- **P** recursive definitions:  $e(x)$  may contain  $f$

 $fact[x \in Nat] \triangleq \text{IF } x = 0 \text{ THEN } 1 \text{ ELSE } x * fact[x - 1]$ 

 $\triangleright$  such functions are well-defined if termination is ensured

 $\Omega$ 

 $A \cup B \cup A \cup B \cup A \cup B \cup A \cup B \cup A \cup B$ 

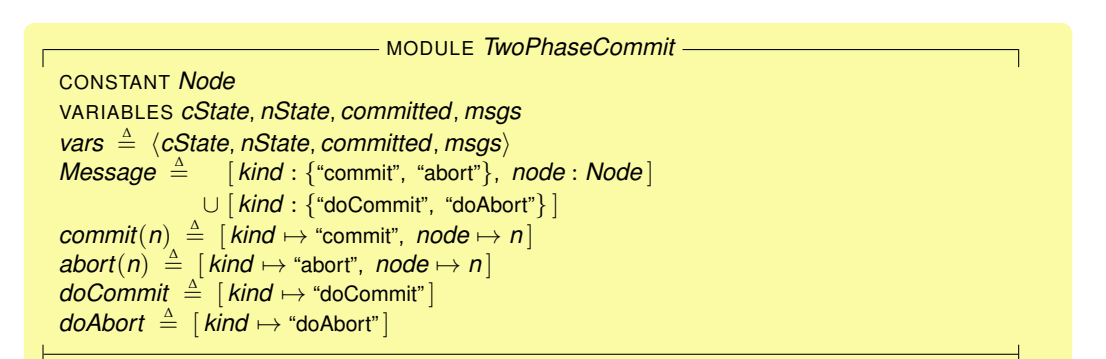

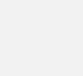

# **TWO-PHASE COMMIT IN TLA + (1)**

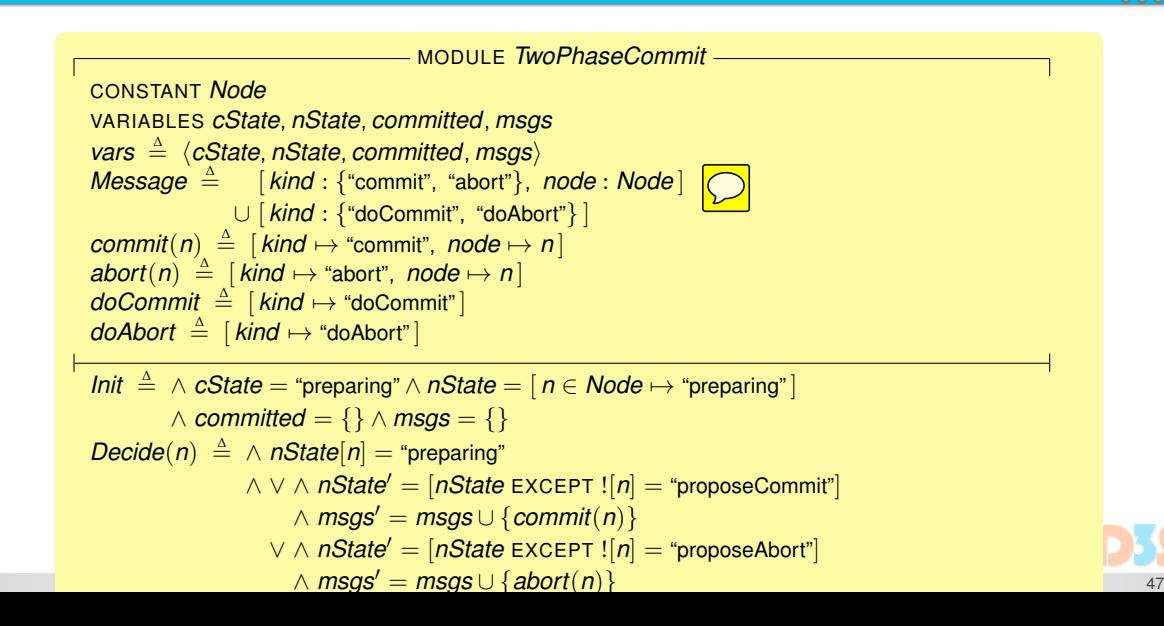

# **TWO-PHASE COMMIT IN TLA<sup>+</sup> (2)**

*RcvCommit*(*n*) <sup>∆</sup>= ∧ *n* ∈/ *committed* ∧ *commit*(*n*) ∈ *msgs* ∧ *committed*<sup>0</sup> = *committed* ∪ {*n*} ∧ *nState*<sup>0</sup> = *nState*  $\wedge$  IF *committed'* = Node THEN  $cState' = "commited" \wedge msgs' = msgs \cup \{doCommit\}$ ELSE UNCHANGED (*cState*, *msgs*)  $RcvAbort(n) \triangleq \wedge abort(n) \in msgs \wedge cState' = "aborted"$  $∧$  *msgs'* = *msgs* ∪ {*doAbort*} ∧ UNCHANGED h*nState*, *committed*i *Execute*(*n*) <sup>∆</sup>= ∧ ∨ ∧ *doCommit* ∈ *msgs*  $\wedge$  *nState'* = [*nState* EXCEPT  $! [n]$  = "committed"] ∨ ∧ *doAbort* ∈ *msgs*  $∧$  *nState'* = [*nState* EXCEPT  $!$ [*n*] = "aborted"] ∧ UNCHANGED h*cState*, *committed*, *msgs*i *Next* <sup>∆</sup>= ∃*n* ∈ *Node* : *Decide*(*n*) ∨ *RcvCommit*(*n*) ∨ *RcvAbort*(*n*) ∨ *Execute*(*n*) *Spec*  $\triangleq$  *Init* ∧  $\Box$ *[Next*]*vars* 

48

## **EXERCISE: VERIFYING PROPERTIES OF THE PROTOCOL**

#### State the following properties as TLA<sup>+</sup> formulas  $\bullet$

- $\bullet$ type correctness: variables take expected values
- the coordinator does not send conflicting orders  $\bullet$
- $\bullet$ if a "doCommit" message has been sent then
	- 1. all participants are in state "readyCommit" or "committed"
	- 2. no "abort" message has been sent

### Use the TLC model checker

- verify the above properties for finite instances  $\bullet$
- note the size of the corresponding state spaces  $\bullet$
- Check deadlock freedom and explain the result  $\bullet$

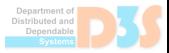

Specifications and properties are both  $TLA<sup>+</sup>$  formulas  $\bullet$ 

consider theorems of the following forms  $\bullet$ 

$$
Spec \Rightarrow Prop \qquad Impl \Rightarrow Spec
$$

- every execution of *Spec* satisfies property *Prop*  $\bullet$
- every execution of *Impl* corresponds to an execution of *Spec*  $\bullet$

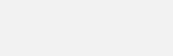

Specifications and properties are both  $TLA<sup>+</sup>$  formulas  $\bullet$ 

consider theorems of the following forms  $\bullet$ 

$$
Spec \Rightarrow Prop \qquad Impl \Rightarrow Spec
$$

- every execution of *Spec* satisfies property *Prop*  $\bullet$
- every execution of *Impl* corresponds to an execution of *Spec*
- Two-phase commit implements distributed commitment  $\bullet$

*DC*  $\triangle$  INSTANCE *DistributedCommit* THEOREM *Spec* ⇒ *DC*!*Spec*

- enter *DC*!*Spec* as a temporal property and run TLC  $\bullet$
- TLC verifies that the implementation is correct  $\bullet$

#### How can this be true?  $\bullet$

- *TwoPhaseCommit* uses more variables than *DistributedCommit*  $\bullet$
- every action of *DistributedCommit* changes variable *nState*  $\bullet$
- actions like *RcvCommit* of *TwoPhaseCommit* leave *nState* unchanged  $\bullet$

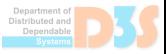

#### How can this be true?

- *TwoPhaseCommit* uses more variables than *DistributedCommit*
- every action of *DistributedCommit* changes variable *nState*  $\bullet$
- actions like *RcvCommit* of *TwoPhaseCommit* leave *nState* unchanged

#### TLA<sup>+</sup> specification do not fix the state space  $\bullet$

- formulas are interpreted over all (infinitely many) variables  $\bullet$
- of course, only the variables of interest are constrained  $\bullet$
- may compare specifications using different sets of variables

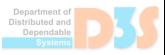

### How can this be true?

- *TwoPhaseCommit* uses more variables than *DistributedCommit*
- every action of *DistributedCommit* changes variable *nState*  $\bullet$
- actions like *RcvCommit* of *TwoPhaseCommit* leave *nState* unchanged

#### TLA<sup>+</sup> specification do not fix the state space  $\bullet$

- formulas are interpreted over all (infinitely many) variables  $\bullet$
- of course, only the variables of interest are constrained  $\bullet$
- may compare specifications using different sets of variables
- TLA<sup>+</sup> formulas are insensitive to finite stuttering  $\bullet$ 
	- cannot observe changes to variables other than those of interest  $\bullet$
	- <sup>2</sup>[*Next*]*vars* : all transitions satisfy *Next* or leave *vars* unchanged  $\bullet$
	- *DC*!*Spec* allows arbitrary steps that do not change *nState*  $\bullet$

<span id="page-54-0"></span>[Distributed Commitment](#page-8-0)

[The Two-Phase Commitment Protocol](#page-34-0)

[Liveness Properties](#page-54-0)

More On TLA<sup>+</sup> [Expressions](#page--1-0)

[Model Checking Large Specifications](#page--1-0)

[Summing Up](#page--1-0)

[Case Study: Distributed Computation Of A Spanning Tree](#page--1-0)

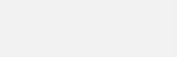

● So far we have only specified what may (not) happen

*Init* <sup>∧</sup> <sup>2</sup>[*Next*]*vars*

- executions must start in a state satisfying predicate *Init*  $\bullet$
- all transitions that change *vars* must respect action *Next*  $\bullet$

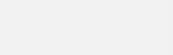

#### So far we have only specified what may (not) happen  $\bullet$

*Init* <sup>∧</sup> <sup>2</sup>[*Next*]*vars*

- executions must start in a state satisfying predicate *Init*  $\bullet$
- all transitions that change *vars* must respect action *Next*  $\bullet$
- These formulas assert safety properties  $\bullet$ 
	- safety: nothing bad ever happens  $\bullet$
	- a system that does nothing never does something bad  $\bullet$
	- the above specification allows for (even infinite) stuttering  $\bullet$

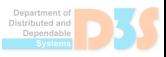

#### So far we have only specified what may (not) happen  $\bullet$

*Init* <sup>∧</sup> <sup>2</sup>[*Next*]*vars*

- executions must start in a state satisfying predicate *Init*  $\bullet$
- all transitions that change *vars* must respect action *Next*  $\bullet$
- $\bullet$ These formulas assert safety properties
	- safety: nothing bad ever happens  $\bullet$
	- a system that does nothing never does something bad
	- the above specification allows for (even infinite) stuttering  $\bullet$
- A full specification should also say what must happen  $\bullet$ 
	- $\bullet$ liveness: something good happens eventually
	- cannot tell that it's false by looking at a finite prefix  $\bullet$
	- example: participants will eventually commit or abort

## **BOX AND DIAMOND**

- □ ("box") means "alway<mark>?"</mark>
	- <sup>2</sup>(*nState* <sup>∈</sup> [*Node* <sup>→</sup> *PState*]) state invariant
	- $\bullet$   $\Box$ [*A*]<sub>*vars*</sub> action invariant
- $\Diamond$  ("diamond") means "eventua $\overline{\mathcal{C}}$ 
	- <sup>∀</sup>*<sup>p</sup>* <sup>∈</sup> *Node* : <sup>3</sup>(*nState*[*p*] ∈ {"committed", "aborted"})
	- <sup>∃</sup>*<sup>p</sup>* <sup>∈</sup> *Node* : <sup>3</sup>h*Decide*(*p*)i*vars*
	- $\langle A \rangle_e$  means  $A \wedge (e' \neq e)$
- **Combinations** 
	- $P \sim Q \triangleq \Box (P \Rightarrow \Diamond Q)$  *P* is eventually followed by *Q*
	- $\bullet$   $\Box \Diamond F$  *F* is true infinitely often
	- $\bullet \quad \Diamond \Box F$  F eventually stays true (is false only finitely often)
	- **•** note:  $\neg\Box F \equiv \Diamond \neg F$ ,  $\neg \Diamond F \equiv \Box \neg F$ , similar for  $\Box [A]_V$  and  $\Diamond \langle A \rangle_V$
- Executions specified by *Init* <sup>∧</sup> <sup>2</sup>[*Next*]*vars* may stop  $\bullet$ 
	- i.e., perform only transitions satisfying UNCHANGED *vars*
	- this may happen even if some action could be taken  $\bullet$

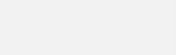

- Executions specified by *Init* <sup>∧</sup> <sup>2</sup>[*Next*]*vars* may stop  $\bullet$ 
	- i.e., perform only transitions satisfying UNCHANGED *vars*
	- this may happen even if some action could be taken  $\bullet$
- Enabledness of an action *A* at state *s*
	- **o** there exists some state *t* such that  $\langle s, t \rangle$  satisfies *A*

Executions specified by *Init* <sup>∧</sup> <sup>2</sup>[*Next*]*vars* may stop  $\bullet$ 

- i.e., perform only transitions satisfying UNCHANGED *vars*
- this may happen even if some action could be taken  $\bullet$
- Enabledness of an action *A* at state *s*
	- **o** there exists some state *t* such that  $\langle s, t \rangle$  satisfies *A*

```
RcvCommit(n) \triangleq∧ n ∈/ committed ∧ commit(n) ∈ msgs
∧ committed' = committed ∪ {n} ∧ nState' = nState
\wedge IF committed<sup>'</sup> = Node THEN \wedge cState' = "committed"
                                 ∧ msgs0 = msgs ∪ {doCommit}
   ELSE UNCHANGED (cState, msgs)
```
enabled if  $n \notin committed$  and  $commit(n) \in msgs$  $\bullet$ 

Executions specified by *Init* <sup>∧</sup> <sup>2</sup>[*Next*]*vars* may stop  $\bullet$ 

- i.e., perform only transitions satisfying UNCHANGED *vars*
- this may happen even if some action could be taken  $\bullet$
- Enabledness of an action *A* at state *s*
	- **o** there exists some state *t* such that  $\langle s, t \rangle$  satisfies *A*

```
RcvCommit(n) \triangleq∧ n ∈/ committed ∧ commit(n) ∈ msgs
∧ committed' = committed ∪ {n} ∧ nState' = nState
\wedge IF committed<sup>'</sup> = Node THEN \wedge cState' = "committed"
                                 ∧ msgs0 = msgs ∪ {doCommit}
   ELSE UNCHANGED (cState, msgs)
```
**e** enabled if  $n \notin \text{dommitted}$  and  $\text{commit}(n) \in \text{msgs}$ 

ENABLED  $A \triangleq \exists \text{ vars}' : A$  (quantification over all primed variables)

Express that an action must occur if it is sufficiently often enabled  $\bigcirc$ 

- different interpretations of "sufficiently often"  $\bullet$
- temporal logic is useful for making this precise  $\bullet$
- note: finite stuttering is still allowed  $\bullet$

64

Express that an action must occur if it is sufficiently often enabled  $\bullet$ 

- different interpretations of "sufficiently often"  $\bullet$
- temporal logic is useful for making this precise  $\bullet$
- note: finite stuttering is still allowed  $\bullet$
- Weak fairness WF*vars*(*A*)  $\bullet$ 
	- **•** if  $\langle A \rangle_{\text{vars}}$  is continuously enabled then it eventually occurs
	- **•** in symbols:  $\Box$ ( $\Box$ ENABLED  $\langle A \rangle_{\text{vars}} \Rightarrow \Diamond \langle A \rangle_{\text{vars}}$ )

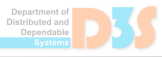

Express that an action must occur if it is sufficiently often enabled  $\bullet$ 

- different interpretations of "sufficiently often"  $\bullet$
- temporal logic is useful for making this precise  $\bullet$
- note: finite stuttering is still allowed  $\bullet$
- Weak fairness WF*vars*(*A*)  $\bullet$ 
	- **•** if  $\langle A \rangle_{\text{vars}}$  is continuously enabled then it eventually occurs
	- **•** in symbols:  $\Box$ ( $\Box$ ENABLED  $\langle A \rangle_{\text{vars}} \Rightarrow \Diamond \langle A \rangle_{\text{vars}}$ )
- Strong fairness SF*vars*(*A*)  $\bullet$ 
	- **if**  $\langle A \rangle_{\text{vars}}$  is repeatedly enabled then it eventually occurs
	- **•** in symbols:  $\Box$ ( $\Box$  $\Diamond$ ENABLED  $\langle A \rangle_{\text{vars}} \Rightarrow \Diamond \langle A \rangle_{\text{vars}}$ )
	- note:  $\langle A \rangle_{\text{vars}}$  may also be disabled repeatedly  $\bullet$

#### SF*vars*(*A*) implies WF*vars*(*A*)

- the assumption for  $\langle A \rangle_{\text{vars}}$  occurring is weaker
- $\bullet$ hence strong fairness is a stronger condition

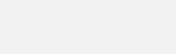

#### SF*vars*(*A*) implies WF*vars*(*A*)

- the assumption for  $\langle A \rangle_{\text{vars}}$  occurring is weaker
- hence strong fairness is a stronger condition  $\bullet$
- Standard form of TLA<sup>+</sup> specifications  $\bullet$

*Init*  $\land$   $\Box$ [*Next*]*vars*  $\land$  (∀*i* ∈ *W* : WF<sub>*vars*</sub>(*A*(*i*))  $\land$  (∀*i* ∈ *S* : SF<sub>*vars*</sub>(*B*(*i*))

- actions *A*(*i*), *B*(*j*) occur as disjuncts of *Next*  $\bullet$
- WF: the system should not stop when the action may occur  $\bullet$
- SF: the action should eventually be performed,  $\bullet$ even if a different action is possible
- no fairness: the action is not required to occur (e.g., a request from the environment)

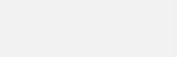

### SF*vars*(*A*) implies WF*vars*(*A*)

- the assumption for  $\langle A \rangle_{\text{vars}}$  occurring is weaker
- hence strong fairness is a stronger condition  $\bullet$
- $\bullet$  Standard form of TLA<sup>+</sup> specifications

*Init*  $\land$   $\Box$ [*Next*]*vars*  $\land$  (∀*i* ∈ *W* : WF<sub>*vars*</sub>(*A*(*i*))  $\land$  (∀*i* ∈ *S* : SF<sub>*vars*</sub>(*B*(*i*))

- actions *A*(*i*), *B*(*j*) occur as disjuncts of *Next*  $\bullet$
- WF: the system should not stop when the action may occur  $\bullet$
- SF: the action should eventually be performed,  $\bullet$ even if a different action is possible
- no fairness: the action is not required to occur (e.g., a request from the environment)
- Choosing appropriate fairness conditions can be tricky!  $\bullet$

## **LIVENESS CHECKING FOR TWO-PHASE COMMIT**

Simple fairness hypothesis WF*vars*(*Next*)  $\bullet$ 

- stop only if no action can be performed
- usually the weakest reasonable fairness condition  $\bullet$
- other choices are possible, such as  $\bullet$

∀*n* ∈ *Node* : ∧ WF*vars*(*Decide*(*n*)) ∧ WF*vars*(*Execute*(*n*)) ∧ WF*vars*(*RcvCommit*(*n*)) ∧ WF*vars*(*RcvAbort*(*n*))

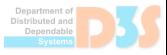

## **LIVENESS CHECKING FOR TWO-PHASE COMMIT**

Simple fairness hypothesis WF*vars*(*Next*)  $\bullet$ 

- stop only if no action can be performed
- usually the weakest reasonable fairness condition
- other choices are possible, such as  $\bullet$

∀*n* ∈ *Node* : ∧ WF*vars*(*Decide*(*n*)) ∧ WF*vars*(*Execute*(*n*)) ∧ WF*vars*(*RcvCommit*(*n*)) ∧ WF*vars*(*RcvAbort*(*n*))

#### Verify liveness properties  $\bullet$

**e** each participant will eventually abort or commit

*Liveness*  $\stackrel{\Delta}{=} \forall n \in \text{Node}: \Diamond(nState[n] \in \{\text{``committed''}, \text{``aborted''}\})$ 

- similarly, add fairness condition WF*nState*(*Next*) to *DC*!*Spec*  $\bullet$
- verify that implementation still holds

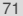

# **SUMMING UP**

#### Specify algorithms as state machines  $\bullet$

- $\bullet$ initial condition, next-state relation, possibly fairness
- use the model checker for gaining confidence  $\bullet$
- check non-properties and analyze counter-examples  $\bullet$
- Look for high-level abstractions  $\bullet$ 
	- model data using sets and functions  $\bullet$
	- exploit the power of mathematics for crisp definitions  $\bullet$
	- focus on high-level design, do not try to mimic the source code  $\bullet$
- Verify correctness by refinement when you can  $\bullet$ 
	- high-level specification describes intended behavior  $\bullet$
	- gradually introduce implementation detail  $\bullet$
## Outline

- [Modeling Systems in TLA](#page--1-0)<sup>+</sup>
- **[System Verification](#page--1-0)**
- The TLA<sup>+</sup> [Language](#page-47-0)
- 4 [The PlusCal Algorithm Language](#page--1-0)
	- [Refinement in TLA](#page--1-0)<sup>+</sup>
- [V2X Case Study in TLA](#page--1-0)<sup>+</sup>

#### **Conclusion**

E

 $QQQ$ 

イロト (個) イヨト (ヨ)

## Modeling Algorithms: TLA<sup>+</sup> vs. Pseudo-Code

- TLA<sup>+</sup> : algorithms specified by logical formulas
	- $\blacktriangleright$  data model represented in set theory
	- $\blacktriangleright$  fair state machine specified in temporal logic

 $QQ$ 

イロト イ押 トイヨ トイヨ トー

## Modeling Algorithms: TLA<sup>+</sup> vs. Pseudo-Code

- TLA<sup>+</sup> : algorithms specified by logical formulas
	- $\blacktriangleright$  data model represented in set theory
	- $\blacktriangleright$  fair state machine specified in temporal logic
- Conventional descriptions of algorithms by pseudo-code
	- $\triangleright$  familiar presentations, using imperative-style language
	- $\rightarrow$  (obviously) effective for conveying algorithmic ideas
	- $\triangleright$  neither executable nor mathematically precise

#### PlusCal: pseudo-code flavor, but precise and more expressive

KID KARA KE KERI E YOKO

- Language for modeling algorithms, not programming
- High-level abstractions, precise semantics

• Familiar control structure + non-determinism

#### Concurrency: indicate grain of atomicity

 $\Omega$ 

 $\mathbf{A}$  and  $\mathbf{B}$  and an  $\mathbf{B}$  and

- Language for modeling algorithms, not programming
- High-level abstractions, precise semantics
	- $\blacktriangleright$  use TLA<sup>+</sup> expressions for modeling data
	- $\blacktriangleright$  simple translation of PlusCal to TLA<sup>+</sup> specification
- Familiar control structure + non-determinism

#### Concurrency: indicate grain of atomicity

 $\Omega$ 

 $\mathbf{A}$  and  $\mathbf{B}$  and an  $\mathbf{B}$  and

- Language for modeling algorithms, not programming
- High-level abstractions, precise semantics
	- $\blacktriangleright$  use TLA<sup>+</sup> expressions for modeling data
	- $\blacktriangleright$  simple translation of PlusCal to TLA<sup>+</sup> specification
- Familiar control structure + non-determinism
	- $\blacktriangleright$  flavor of imperative language: assignment, loop, conditional, ...
	- $\blacktriangleright$  special constructs for non-deterministic choice

**either**  $\{ A \}$  **or**  $\{ B \}$  **with**  $x \in S \{ A \}$ 

#### Concurrency: indicate grain of atomicity

 $\Omega$ 

イロト イ御 トイヨ トイヨ トーヨ

- Language for modeling algorithms, not programming
- High-level abstractions, precise semantics
	- $\blacktriangleright$  use TLA<sup>+</sup> expressions for modeling data
	- $\blacktriangleright$  simple translation of PlusCal to TLA<sup>+</sup> specification
- Familiar control structure + non-determinism
	- $\blacktriangleright$  flavor of imperative language: assignment, loop, conditional, ...
	- $\triangleright$  special constructs for non-deterministic choice

**either**  $\{ A \}$  **or**  $\{ B \}$  **with**  $x \in S \{ A \}$ 

#### Concurrency: indicate grain of atomicity

 $\triangleright$  statements may be labeled req: *try*[*self*] := TRUE;

 $\triangleright$  statements between two labels are executed atomically

KID KARA KE KERI E YOKO Stephan Merz (INRIA Nancy) TLA<sup>+</sup> Tutorial Twente, September 2014 60 / 100

```
MODULE AlternatingBit
EXTENDS Naturals, Sequences
CONSTANT Data
noData \triangleq CDOSE X : X \notin Data(****
--algorithm AlternatingBit {
     variables \text{sndC} = \langle \rangle, \text{ackC} = \langle \rangle;
     process (send = "sender")
           . . .
     process (rcv = "receiver")
           . . .
     process (err = "error")
           . . .
}
****)
\* BEGIN TRANSLATION
\* END TRANSLATION
```
 $2Q$ 

メロトメ 御 トメ 君 トメ 君 ト

#### MODULE *AlternatingBit*

```
EXTENDS Naturals, Sequences
CONSTANT Data
noData \triangleq CDOSE X : X \notin Data(****
--algorithm AlternatingBit {
     variables \text{sndC} = \langle \rangle, \text{ackC} = \langle \rangle;
     process (send = "sender")
     process (rcv = "receiver")
           . . .
     process (err = "error")
           . . .
}
****)
\* BEGIN TRANSLATION
\* END TRANSLATION
```
*PlusCal algorithm embedded within TLA<sup>+</sup> module*

 $2Q$ 

メロトメ 御 トメ 君 トメ 君 ト

#### MODULE *AlternatingBit*

```
EXTENDS Naturals, Sequences
CONSTANT Data
noData \triangleq CDOSE X : X \notin Data(****
--algorithm AlternatingBit {
     variables \text{sndC} = \langle \rangle, \text{ackC} = \langle \rangle; <br> global variable declarations
     process (send = "sender")
           . . .
     process (rcv = "receiver")
           . . .
     process (err = "error")
           . . .
}
****)
\* BEGIN TRANSLATION
\* END TRANSLATION
```
*PlusCal algorithm embedded within TLA<sup>+</sup> module*

 $QQQ$ 

イロト (個) イヨト (ヨ)

#### MODULE *AlternatingBit*

```
EXTENDS Naturals, Sequences
CONSTANT Data
noData \triangleq CHOOSE x : x \notin Data(****
--algorithm AlternatingBit {
     variables \text{sndC} = \langle \rangle, \text{ackC} = \langle \rangle; <br> global variable declarations
     process (send = "sender")
           . . .
     process (rcv = "receiver")
           . . .
     process (err = "error")
           . . .
}
****)
\* BEGIN TRANSLATION
\* END TRANSLATION
```
*PlusCal algorithm embedded within TLA<sup>+</sup> module*

*three parallel processes code to be filled in*

 $2Q$ 

イロト (個) イヨト (ヨ)

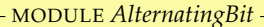

```
EXTENDS Naturals, Sequences
CONSTANT Data
noData \triangleq CHOOSE x : x \notin Data(****
--algorithm AlternatingBit {
     variables \text{sndC} = \langle \rangle, \text{ackC} = \langle \rangle; <br> global variable declarations
     process (send = "sender")
           . . .
     process (rcv = "receiver")
           . . .
     process (err = "error")
           . . .
}
****)
\* BEGIN TRANSLATION PlusCal translator generates
specification here \* END TRANSLATION
```
*PlusCal algorithm embedded within TLA<sup>+</sup> module*

*three parallel processes code to be filled in*

*TLA<sup>+</sup>*

**K ロ ▶ K 伊 ▶ K ヨ ▶ K ヨ ▶** 

 $2Q$ 

```
process (send = "sender")
  variables sending = noData, sBit = 0, lastAct = 0; {
s0: while (TRUE) {
        with (d \in Data) { sending := d; sBit := 1 – sBit };
s1: while (lastAck \neq sBit) {
           either {
             sndC := Appendix(sndC, \langle sending, sBit \rangle);
           } or {
             await (Len(ackC) > 0);
             lastack := Head(ackC); ackC := Tail(ackC);
      } } }
  } \* end process send
```
 $QQQ$ 

イロトス 御下ス ヨトス ヨトッ ヨ

```
process (send = "sender")
  variables sending = noData, sBit = 0, lastack = 0; { initialize local variables
s0: while (TRUE) {
        with (d \in Data) { sending := d; sBit := 1 – sBit };
s1: while (lastAck \neq sBit) {
           either {
             sndC := Appendix(sndC, \langle sending, sBit \rangle);
           } or {
             await (Len(ackC) > 0);
             lastack := Head(ackC); ackC := Tail(ackC);
      } } }
  } \* end process send
```
 $QQQ$ 

イロトス 御下ス ヨトス ヨトッ ヨ

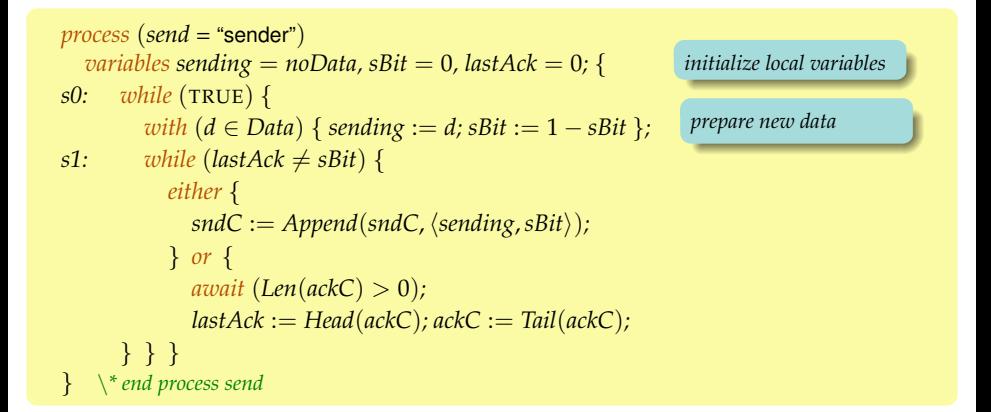

 $QQQ$ 

イロトス 御下ス ヨトス ヨトッ ヨ

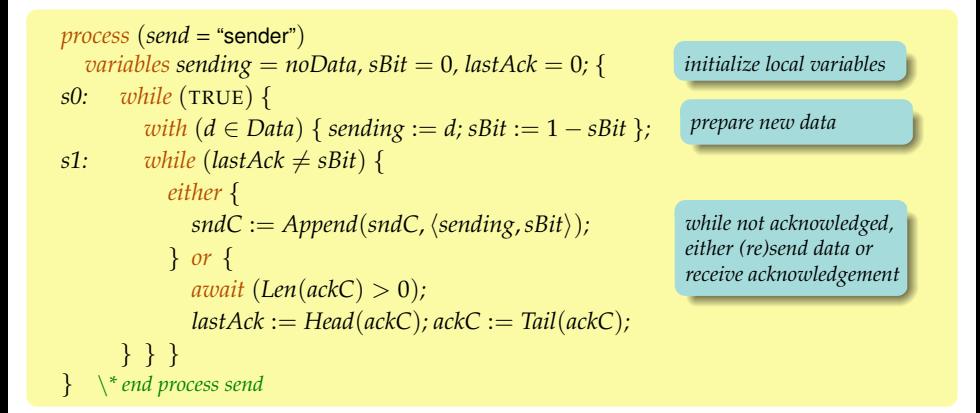

 $2Q$ 

遥

イロト イ押 トイヨ トイヨ トー

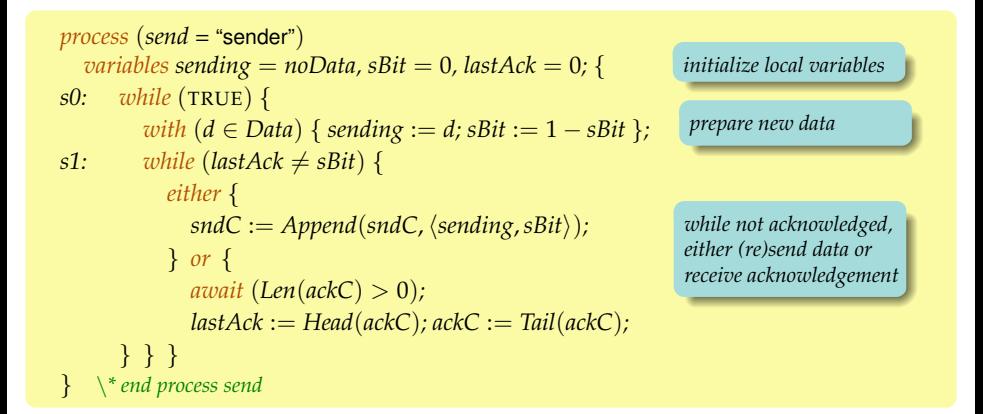

#### Familiar "look and feel" of imperative code

 $2Q$ 

遥

イロト イ押 トイヨ トイヨ トー

### PlusCal Code of Other Processes

```
process (rcv = "receiver")
  variables rcvd = noData, rBit = 0;r0: while (TRUE) {
r1: await (Len(sndC) > 0);
        with (d = Head(sndC)[1], b = Head(sndC)[2] {
          sndC := \text{Tail}(sndC); ackC := \text{Append}(ackC, b);
          if (b \neq rBit) \{ rcvd := d; rBit := b; \}} }
} \* end process rcv
```
 $QQQ$ 

イロト イ部 トイヨ トイヨ トーヨ

## PlusCal Code of Other Processes

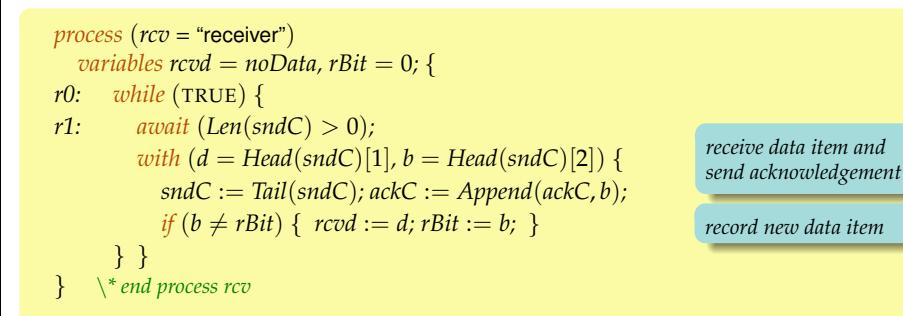

 $QQQ$ 

イロト イ押 トイヨ トイヨ トー

## PlusCal Code of Other Processes

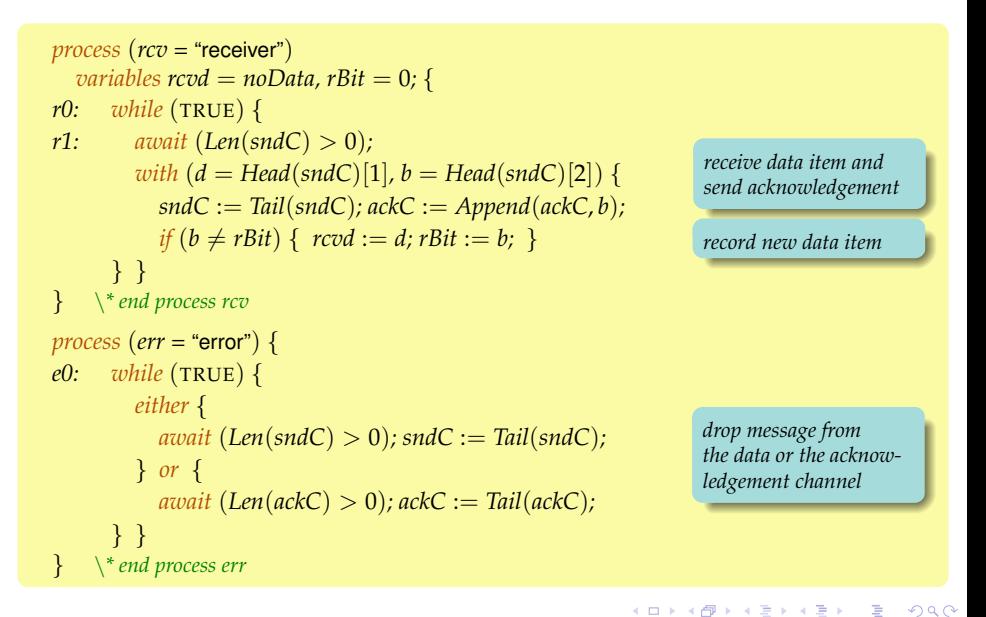

# Translation to TLA<sup>+</sup>: System State

#### $\bullet$  TLA<sup>+</sup> variables

- $\triangleright$  variables corresponding to those declared in PlusCal algorithm
- $\triangleright$  "program counter" stores current point of program execution

```
VARIABLES sndC, ackC, pc, sending, sBit, lastAck, rcvd, rBit
ProcSet \triangleq {"sender"} ∪ {"receiver"} ∪ {"error"}
Init \stackrel{\Delta}{=}∧ sndC = \langle \rangle \land ackC = \langle \rangle∧ sending = noData ∧ sBit = 0 ∧ lastAck = 0
   ∧rcvd = noData ∧rBit = 0
   \wedge pc = [self \in ProcSet \mapsto CASE self = "sender" \rightarrow "s0"
                                          \Box self = "receiver" \rightarrow "r0"
                                          \Box self = "error" \rightarrow "e0"
```
 $QQQ$ 

イロト イ御 トイヨ トイヨ トーヨ

# Translation to TLA<sup>+</sup>: Transitions

```
s1: while (lastAck \neq sBit) {
        either {
          sndC := Appendix(sndC, \langle sending, sBit \rangle);
        } or {
          await (Len(ackC) > 0);
          lastack := Head(ackC); ackC := Tail(ackC);
     } }
```
 $s1 \triangleq$ 

G

 $2Q$ 

イロト (個) イヨト (ヨ)

# Translation to TLA<sup>+</sup>: Transitions

```
s1 \triangleqs1: while (lastAck \neq sBit) {
                                                 either {
                                                   sndC := Appendix(sndC, \langle sending, sBit \rangle);
                                                 } or {
                                                   await (Len(ackC) > 0);
                                                   lastack := Head(ackC); ackC := Tail(ackC);
  \wedge pc["sender"] = "s1" } }
  ∧ IF lastAck \neq sBit
       THEN \land ∨ \land sndC' = Append(sndC, \sending, sBit))
                    ∧ UNCHANGED hackC, lastAcki
                  ∨ ∧ Len(ackC) > 0\wedge lastAck' = Head(ackC)
                    \wedge ackC' = Tail(ackC)
                    \wedge sndC' = sndC
               \wedge pc' = [pc \text{ EXCEPT}!] "sender" = "s1"
       ELSE \wedge pc' = [pc EXCEPT !["sender"] = "s0"]
               ∧ UNCHANGED \langle \textit{sndC}, \textit{ackC}, \textit{lastAck} \rangle∧ UNCHANGED hsending,sBit,rcvd,rBiti
```
#### Fairly direct translation from PlusCal block to [TLA](#page--1-0)<sup>[+](#page--1-0)</sup> [action](#page--1-0)

Stephan Merz (INRIA Nancy) TLA<sup>+</sup> Tutorial Twente, September 2014 65 / 100

 $\Omega$ 

# Translation to TLA<sup>+</sup>: Tying It All Together

- Define the transition relation of the algorithm
	- $\triangleright$  transition relation of process: disjunction of individual transitions
	- $\triangleright$  overall next-state relation: disjunction of processes
	- $\rightarrow$  generalizes to multiple instances of same process type

 $\frac{\Delta}{\Delta}$  *s*0 ∨ *s*1 *rcv*  $\stackrel{\Delta}{=}$  *r*0 ∨ *r*1 *err*  $\stackrel{\Delta}{=}$  *e*0  $Next \triangleq send \vee rcv \vee err$ 

 $\Omega$ 

イロト イ御 トイヨ トイヨ トーヨ

# Translation to TLA<sup>+</sup>: Tying It All Together

- Define the transition relation of the algorithm
	- $\triangleright$  transition relation of process: disjunction of individual transitions
	- $\triangleright$  overall next-state relation: disjunction of processes
	- $\rightarrow$  generalizes to multiple instances of same process type

 $\frac{\Delta}{\Delta}$  *s*0 ∨ *s*1 *rcv*  $\stackrel{\Delta}{=}$  *r*0 ∨ *r*1 *err*  $\stackrel{\Delta}{=}$  *e*0  $Next \triangleq send \vee rev \vee err$ 

Define the overall TLA<sup>+</sup> specification

 $Spec \triangleq Int \wedge \Box[Next]_{vars}$ 

# Translation to TLA<sup>+</sup>: Tying It All Together

- Define the transition relation of the algorithm
	- $\triangleright$  transition relation of process: disjunction of individual transitions
	- $\triangleright$  overall next-state relation: disjunction of processes
	- $\rightarrow$  generalizes to multiple instances of same process type

 $\frac{\Delta}{\Delta}$  *s*0 ∨ *s*1 *rcv*  $\stackrel{\Delta}{=}$  *r*0 ∨ *r*1 *err*  $\stackrel{\Delta}{=}$  *e*0  $Next \triangleq send \vee rcv \vee err$ 

Define the overall TLA<sup>+</sup> specification

*Spec*  $\triangleq$  *Init* ∧  $\Box$ *[Next*]*vars* 

#### Extension: fairness conditions per process or label

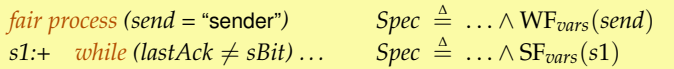

KID KARA KE KERI E YOKO Stephan Merz (INRIA Nancy) TLA<sup>+</sup> Tutorial Twente, September 2014 66 / 100

# PlusCal: Summing Up

- A gateway drug for programmers (C. Newcombe, Amazon)
	- $\blacktriangleright$  retain familiar look and feel of pseudo-code
	- $\blacktriangleright$  high level of abstraction due to TLA<sup>+</sup> expression language
	- $\triangleright$  simple translation to TLA<sup>+</sup> fixes formal semantics
	- $\blacktriangleright$  standard TLA<sup>+</sup> tool set provides verification capabilities

 $QQ$ 

イロト イ押 トイヨ トイヨ トー